# Stability Assessment of Tree Ensembles and **Psychotrees**

Using the  $stable1earner<sup>1</sup>$  package

Lennart Schneider<sup>12</sup> Achim Zeileis<sup>3</sup> Carolin Strobl<sup>2</sup>

Ludwig Maximilian University of Munich<sup>1</sup> University of Zurich<sup>2</sup> University of Innsbruck<sup>3</sup>

28.02.2020

<sup>1</sup>Philipp, Zeileis, and Strobl (2016) and Philipp et al. (2018)

[Decision Trees](#page-2-0)

[stablelearner](#page-6-0)

stablelearner [and Tree Ensembles](#page-14-0)

[stablelearner](#page-21-0) and psychotrees

# <span id="page-2-0"></span>[Decision Trees](#page-2-0)

# Classification, Regression and Model-Based Trees

Decision trees are supervised learners that predict the value of a target variable based on several input variables:

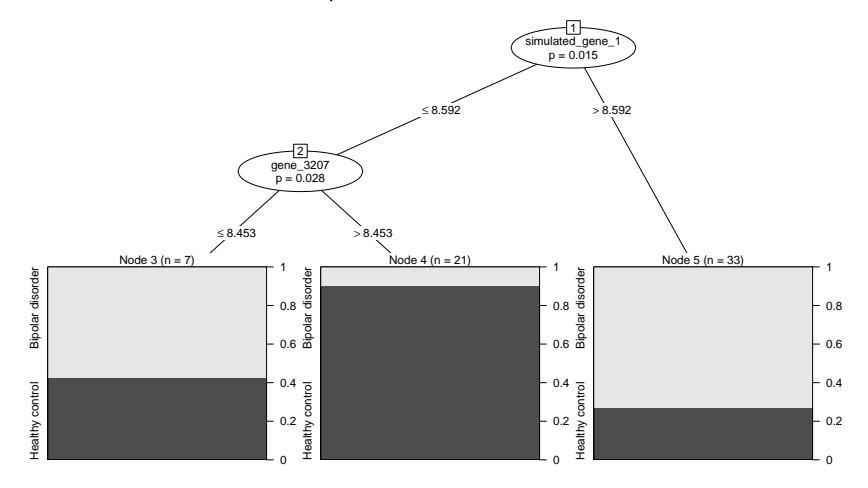

In R, e.g., party or partykit (Hothorn, Hornik, and Zeileis 2006; Zeileis, Hothorn, and Hornik 2008)

# Classification, Regression and Model-Based Trees

- $\blacktriangleright$  Easy to understand and interpret
- $\blacktriangleright$  Handles both numerical and categorical data
- $\triangleright$  But: A single tree can be very non-robust

# Classification, Regression and Model-Based Trees

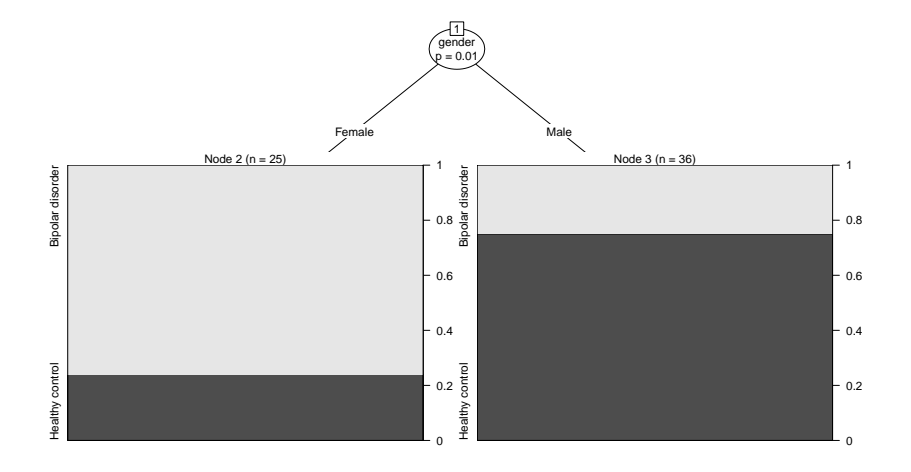

# <span id="page-6-0"></span>[stablelearner](#page-6-0)

stablelearner (Philipp, Zeileis, and Strobl 2016; Philipp et al. 2018):

- ▶ A toolkit of descriptive measures and graphical illustrations based on resampling and refitting
- $\triangleright$  Can be used to assess the stability of the variable and cutpoint selection in recursive partitioning

# stablelearner - How does it work?

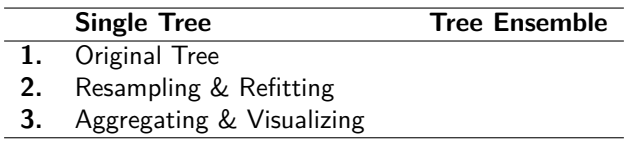

#### stablelearner

```
library("partykit")
library("stablelearner")
```

```
data("Bipolar2009", package = "stablelearner")
Bipolar2009$simulated_gene_2 <- cut(Bipolar2009$simulated_gene_2, breaks = 3,
                                    ordered_result = TRUE)
```
**str**(Bipolar2009, list.len = 6)

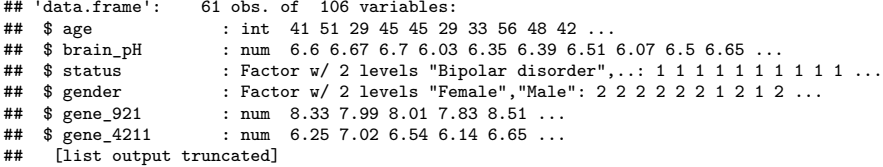

```
ct <- ctree(status ~ ., data = Bipolar2009)
ct_stable <- stabletree(ct)
```
#### stablelearner - summary

**summary**(ct\_stable)

...

```
##
## Call:
## partykit::ctree(formula = status ~ ., data = Bipolar2009)
##
## Sampler:
## R = 500## Method = Bootstrap sampling with 100.0% data
##
## Variable selection overview:
##
## freq * mean *
## simulated_gene_1 0.514 1 0.514 1
## simulated_gene_2 0.178 0 0.178 0
## gene_4318 0.128 0 0.128 0
## gene_3069 0.104 0 0.104 0
## gene_3207 0.094 1 0.094 1
              0.062 0 0.062 0
## gene_1440 0.060 0 0.060 0
## gene_6935 0.046 0 0.048 0
## gene_9850 0.046 0 0.046 0
```
#### stablelearner - barplot

**Variable selection frequencies**

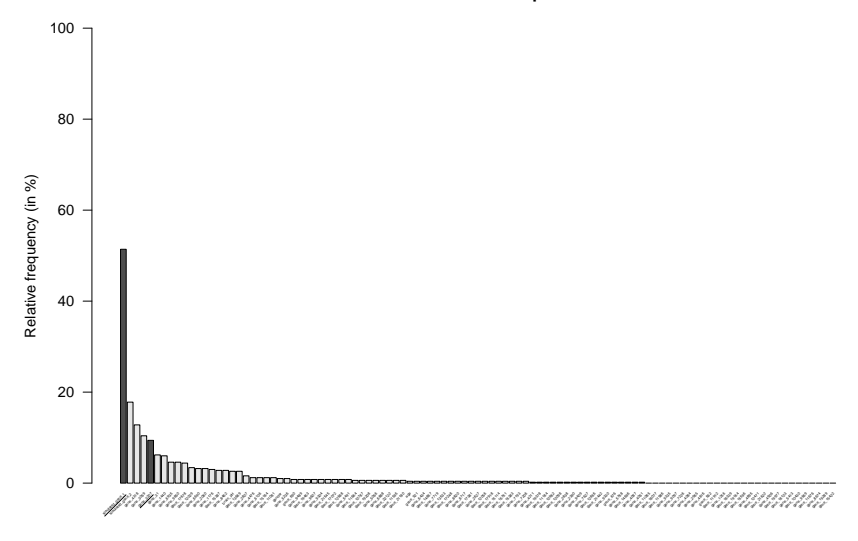

## stablelearner - plot

1 500 100 200 300 400 500  $\overline{6}$  $800$ Counts 200 100  $\circ$ т 8 9 10 11 12 13

**simulated\_gene\_**1

#### stablelearner - plot

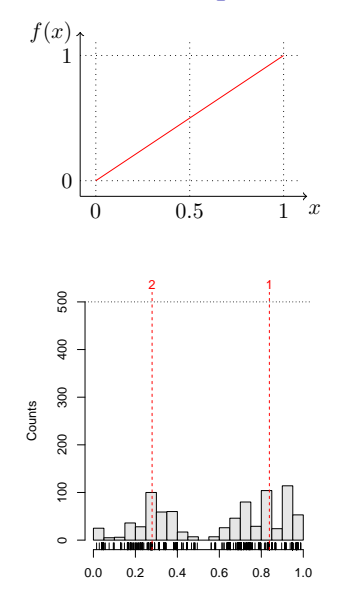

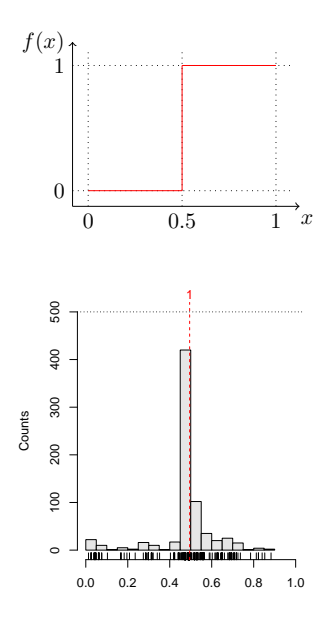

# <span id="page-14-0"></span>stablelearner [and Tree Ensembles](#page-14-0)

# What About Tree Ensembles

#### e.g., random forests?

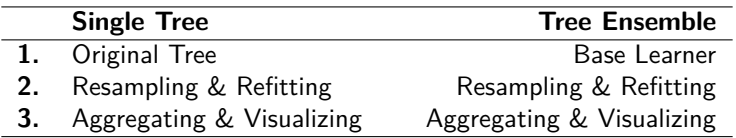

Two possibilities:

- 1. Fit a random forest in stablelearner using, e.g., ctrees as a base learner
- 2. Fit a random forest using the randomForest function of the randomForest package (Liaw and Wiener 2002), or the cforest function (of the party or partykit package) and coerce the forest to a stabletree object using the as.stabletree function

## Random Forests in stablelearner

Possibility 1:

Use an appropriately specified ctree as a base learner and mimic a cforest of the partykit package:

```
ct_base <- ctree(status ~ ., data = Bipolar2009,
  control = ctree control(mtry = 11, teststat = "quadratic",
                          testtype = "Univariate", mincriterion = 0,
                          saveinfo = FALSE))
```

```
cf_stable <- stabletree(ct_base, sampler = subsampling, savetrees = TRUE,
                       B = 500, v = 0.632
```
Note that this allows for **custom** builds, e.g., with respect to the resampling method (bootstrap, subsampling, samplesplitting, jackknife, splithalf or own sampling functions).

### Random Forests in stablelearner

```
summary(cf_stable, original = FALSE)
```

```
##
## Call:
## ctree(formula = status \sim ., data = Bipolar2009, control = ctree_control(mtry = 11,
## teststat = "quadratic", testtype = "Univariate", mincriterion = 0,<br>## saveinfo = FALSF)
      saveinfo = FALSE()##
## Sampler:
## R = 500## Method = Subsampling with 63.2% data
##
## Variable selection overview:
##
## freq mean
## simulated_gene_1 0.152 0.152
## simulated_gene_2 0.132 0.134
## gene_4318 0.118 0.118
## gene_3069 0.098 0.098
## gene_2807 0.072 0.072
## gene_1440 0.068 0.068
## gene_12029 0.052 0.052
```
...

#### stablelearner - barplot

**Variable selection frequencies**

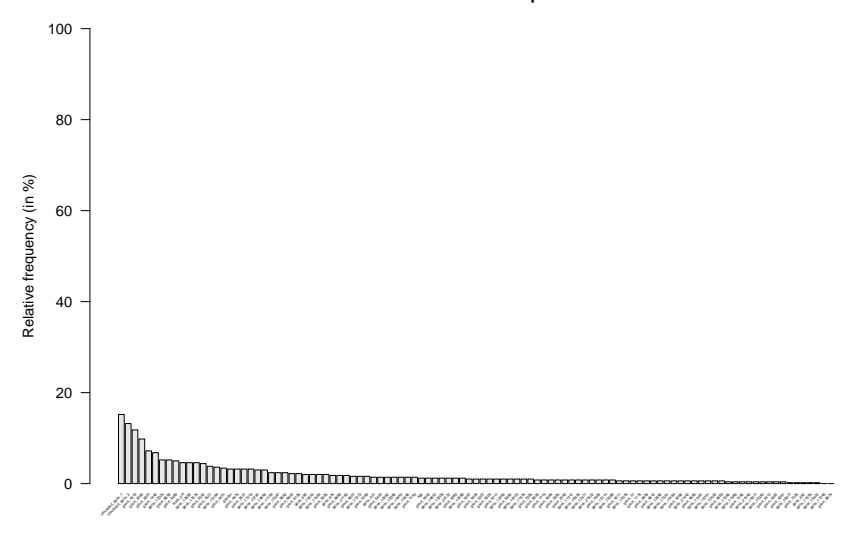

#### stablelearner - plot

**simulated\_gene\_**1

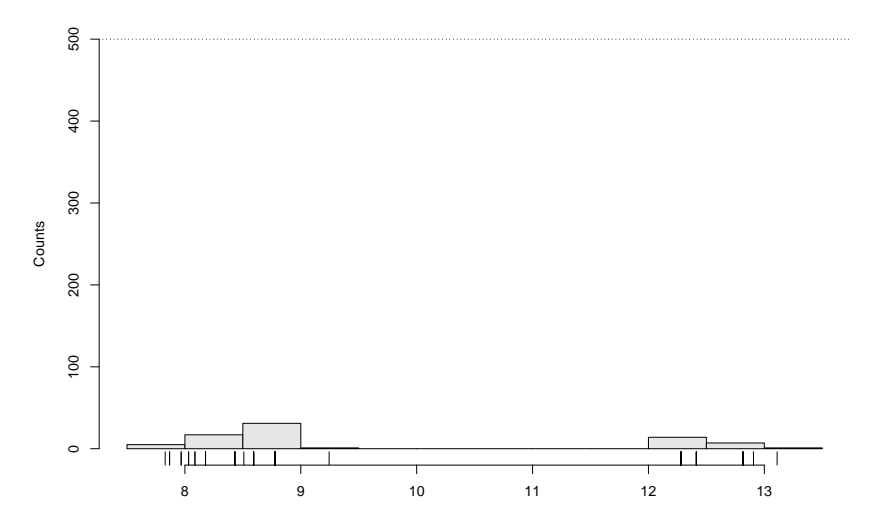

## Random Forests in stablelearner

Possibility 2:

Fit a random forest externally, e.g., using the cforest function of the partykit package and coerce the forest.

```
cf_partykit <- cforest(status ~ ., data = Bipolar2009, mtry = 11)
cf_partykit_stable <- as.stabletree(cf_partykit)
```

```
summary(cf_partykit_stable)
#.
#.
#.
```
<span id="page-21-0"></span>[stablelearner](#page-21-0) and psychotrees

#### raschtrees

The psychotree package provides functionality for model based trees of, e.g., the Rasch model (Strobl, Kopf, and Zeileis 2015). This allows for a global test of Differential Item Functioning (DIF).

# Stability of raschtrees

```
library("psychotree")
data("VerbalAggression", package = "psychotools")
str(VerbalAggression)
## 'data.frame': 316 obs. of 4 variables:
## $ resp : num [1:316, 1:24] 0 0 1 1 1 2 2 0 0 2 ...
## ..- attr(*, "dimnames")=List of 2
## ....$ : NULL
## .. ..$ : chr "S1WantCurse" "S1DoCurse" "S1WantScold" "S1DoScold" ...
## $ resp2 : num [1:316, 1:24] 0 0 1 1 1 1 1 0 0 1 ...
## ..- attr(*, "dimnames")=List of 2
## .. ..$ : NULL
## .. ..$ : chr "S1WantCurse" "S1DoCurse" "S1WantScold" "S1DoScold" ...
## $ gender: Factor w/ 2 levels "female","male": 2 2 1 1 1 1 1 1 1 1 ...
## $ anger : int 20 11 17 21 17 21 39 21 24 16 ...
```
rt <- **raschtree**(resp2 **~** gender **+** anger, data = VerbalAggression, minsize = 30)

# Stability of raschtrees

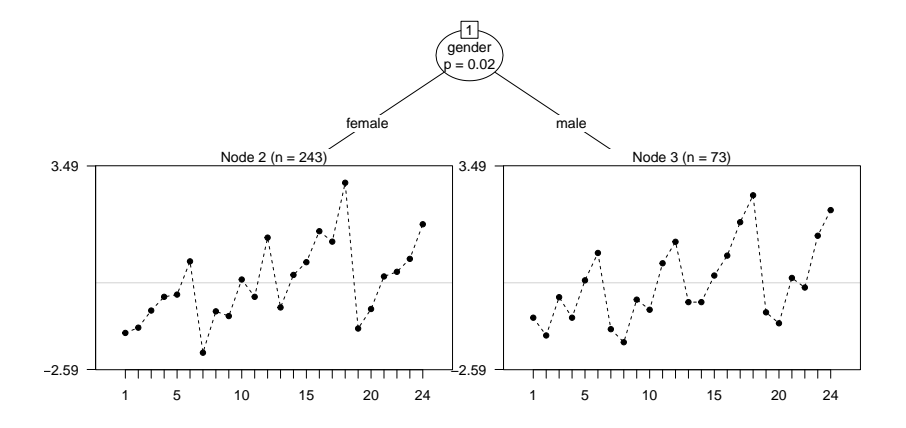

# Stability of raschtrees

```
rt_stable <- stabletree(rt, sampler = subsampling, v = 0.632)
```

```
summary(rt_stable)
```

```
##
## Call:
## raschtree(formula = resp2 \sim gender + anger, data = VerbalAggression, #<br>## minsize = 30L)
       minsize = 30L##
## Sampler:
## R = 500## Method = Subsampling with 63.2% data
##
## Variable selection overview:
##
           freq * mean *## gender 0.270 1 0.270 1
## anger 0.004 0 0.004 0
## (* = original tree)
```
# Some Observations

- $\triangleright$  Setting minsize too small results in very unstable item parameter estimates of the Rasch models that are fitted during fitting of the raschtree
- $\triangleright$  Stability results do vary strongly with respect to the sampler (bootstrap vs. subsampling vs. strata sampling), subsampling appears to perform well, see also Strobl et al. (2007)

# Conclusion

- $\triangleright$  stablelearner can now be used to assess the stability of tree ensembles by either growing the ensemble using a base learner or by coercing an externally fitted ensemble
- $\triangleright$  stability assessment of psychotrees is technically straightforward

# Thanks!

If anyone has experience with IRT resampling, please share your knowledge with me!

# References I

- Hothorn, T., K. Hornik, and A. Zeileis. 2006. "Unbiased Recursive Partitioning: A Conditional Inference Framework." Journal of Computational and Graphical Statistics 15 (3): 651–74. [https://doi.org/10.1198/106186006x133933.](https://doi.org/10.1198/106186006x133933)
- Liaw, A., and M. Wiener. 2002. "Classification and Regression by randomForest." R News 2 (3): 18–22.
- Philipp, M., T. Rusch, K. Hornik, and C. Strobl. 2018. "Measuring the Stability of Results from Supervised Statistical Learning." Journal of Computational and Graphical Statistics 27 (4): 685–700. [https://doi.org/10.1080/10618600.2018.1473779.](https://doi.org/10.1080/10618600.2018.1473779)
- Philipp, M., A. Zeileis, and C. Strobl. 2016. "A Toolkit for Stability Assessment of Tree-Based Learners." In Proceedings of COMPSTAT 2016 – 22nd International Conference on Computational Statistics, edited by A. Colubi, A. Blanco, and C. Gatu, 315–25. The International Statistical Institute/International Association for Statistical Computing.

# References II

- Strobl, C., A.-L. Boulesteix, A. Zeileis, and T. Hothorn. 2007. "Bias in Random Forest Variable Importance Measures: Illustrations, Sources and a Solution." BMC Bioinformatics 8 (25). [https://doi.org/10.1186/1471-2105-8-25.](https://doi.org/10.1186/1471-2105-8-25)
- Strobl, C., J. Kopf, and A. Zeileis. 2015. "Rasch Trees: A New Method for Detecting Differential Item Functioning in the Rasch Model." Psychometrika 80 (2): 289–316. [https://doi.org/10.1007/s11336-013-9388-3.](https://doi.org/10.1007/s11336-013-9388-3)
- Zeileis, A., T. Hothorn, and K. Hornik. 2008. "Model-Based Recursive Partitioning." Journal of Computational and Graphical Statistics 17 (2): 492–514. [https://doi.org/10.1198/106186008x319331.](https://doi.org/10.1198/106186008x319331)